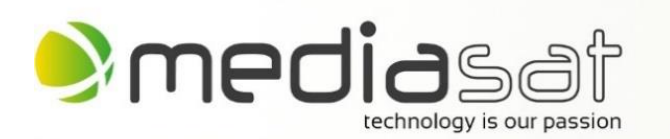

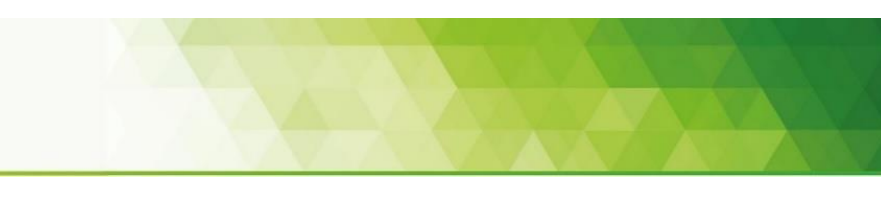

## **Finalmente il momento tanto atteso è arrivato!**

Dopo mesi di sviluppo e test insieme a tivùsat siamo lieti di potervi comunicare che è da subito disponibile il nuovo software OpApp per il nostro Opentel UHD 4000 TVS!

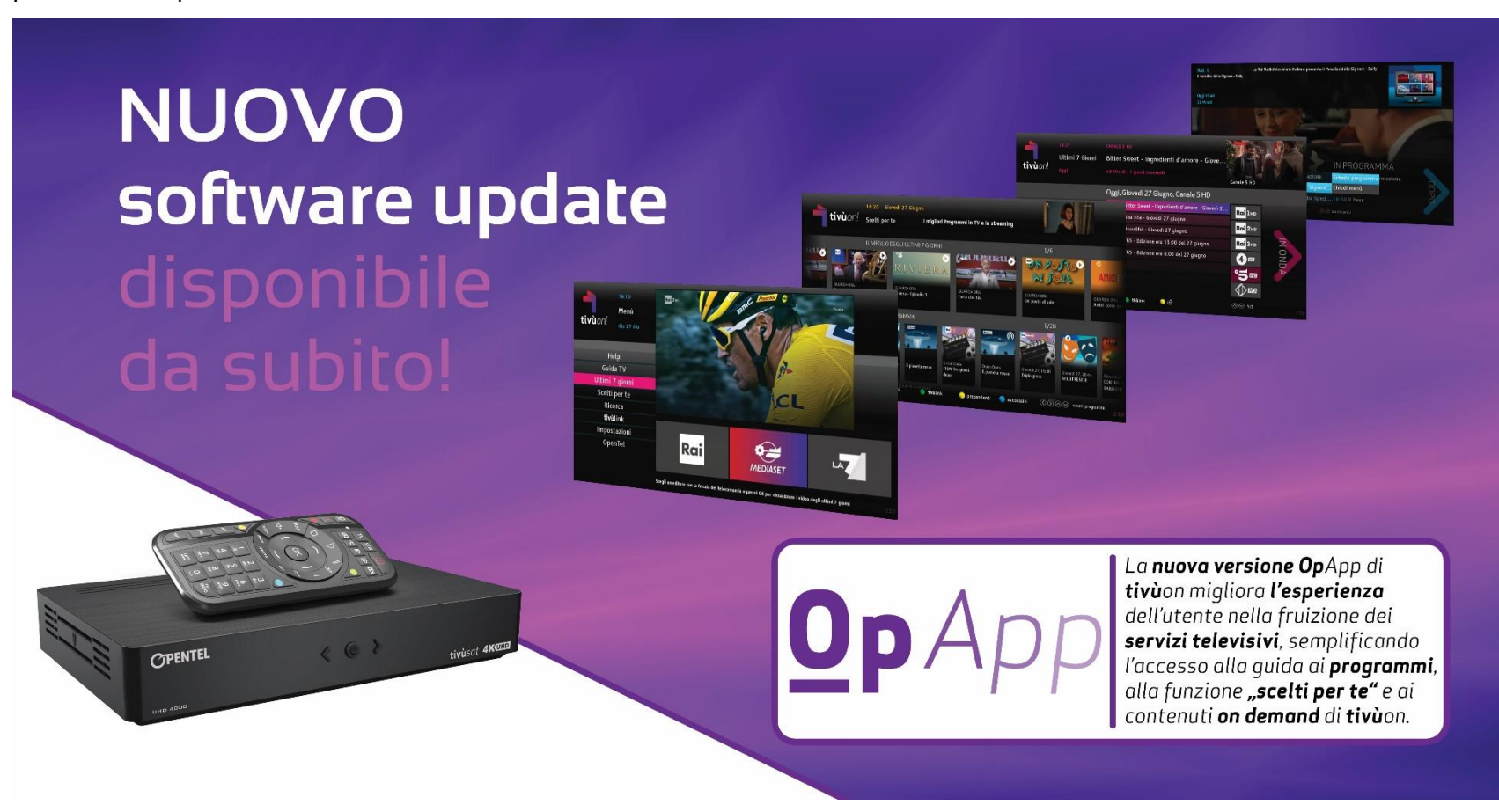

Questo sviluppo comporta un enorme passo in avanti e ha confermato nuovamente che Opentel è all'avanguardia e leader di innovazioni tecniche!

Basata sulla tecnologia **HbbTV**, la nuova interfaccia OpApp punta a standardizzare l'interfaccia grafica delle TV e dei decoder certificati tivùsat per semplificarne la configurazione e l'utilizzo, migliorare la fruizione dei servizi e renderla del tutto analoga a quella degli operatori pay-TV come Sky.

Il nuovo software si **installa automaticamente** nei prossimi giorni su ogni decoder Opentel UHD 4000 TVS connesso alla rete oppure connesso ad una parabola (aggiornamento disponibile via etere oppure anche via internet). Naturalmente è possibile anche fare l'aggiornamento manualmente (basta scaricare il software dal nostro sito e caricarlo con una chiavetta USB).

**Tutti i decoder in spedizione a partire da subito hanno il software nuovo precaricato e l'adesivo OpApp (vedasi illustrazione più in alto) applicato direttamente sulla confezione del decoder.** 

**Già a partire dall'installazione** si avrà un'interfaccia semplificata e uniforme per tutti i futuri apparecchi tivùsat:

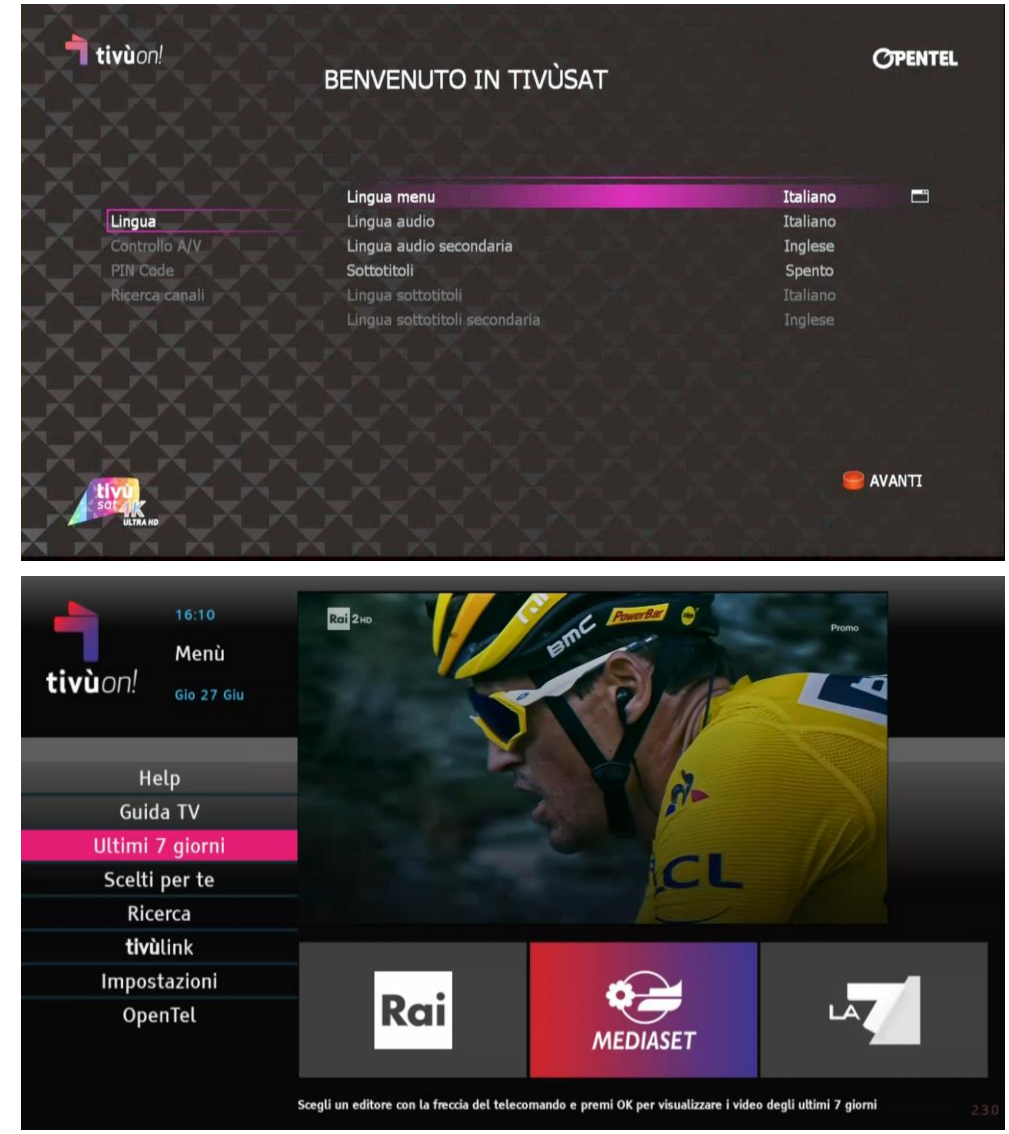

Anche **l'interfaccia "HOME"**, alla quale si accede premendo il tasto MENU del telecomando, è stata rivista e semplificata, si carica all'istante (non ci sono più tempi d'attesa) e fornisce tutte le informazioni utili e accessi rapidi alle funzionalità del decoder:

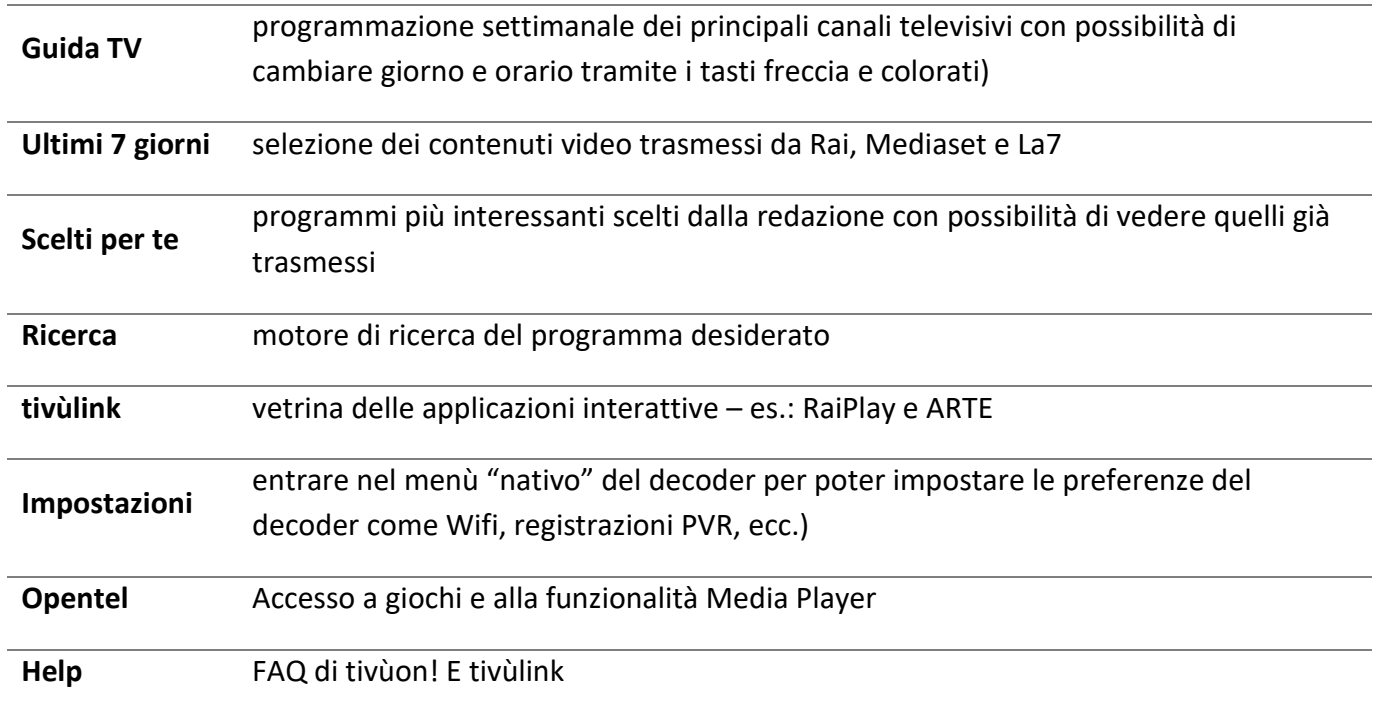

Tra le altre novità della OpApp segnaliamo il **banner canale personalizzato con scheda programma e approfondimenti** (tasto OK), la **mini-EPG in sovrimpressione** e la **nuova funzione di selezione del canale desiderato** che mostra sullo schermo i loghi dei canali che contengono il numero digitato sul telecomando.

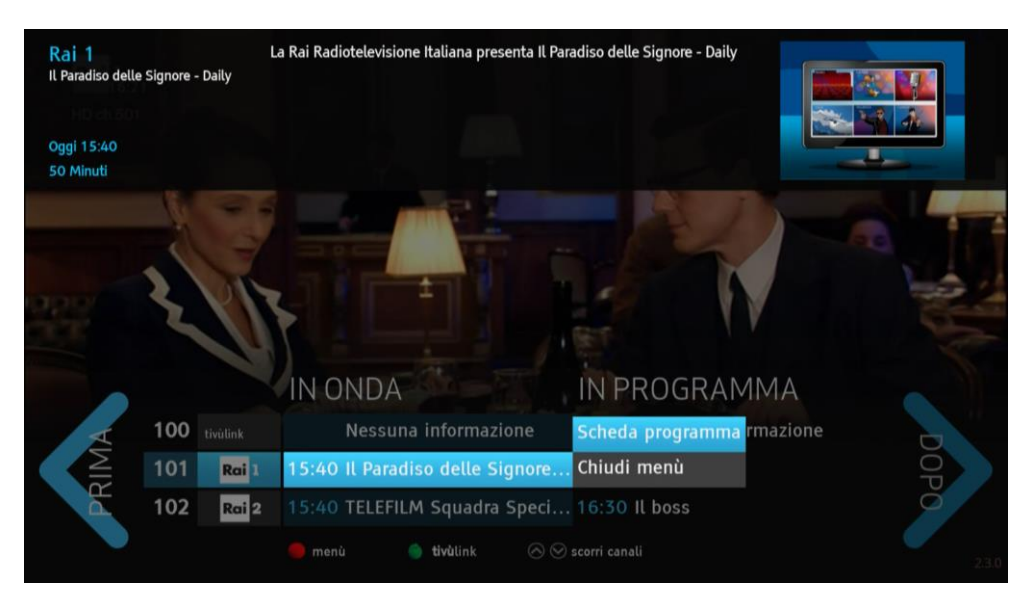

Cordiali saluti

Mediasat Srl Via Enrico Fermi 34 39100 Bolzano (BZ)

Tel: 0471 543777 Fax: 0471 543740 [ordini@mediasat.com](mailto:ordini@mediasat.com)

Find us on:<br>Find us on:<br>Find us on: